## **Classement Catégorie**

Inscrits : 64 Arrivants : 64

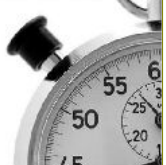

## **Trail des Césarines**

## **13 km**

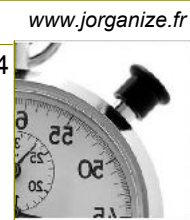

**Sans Club**

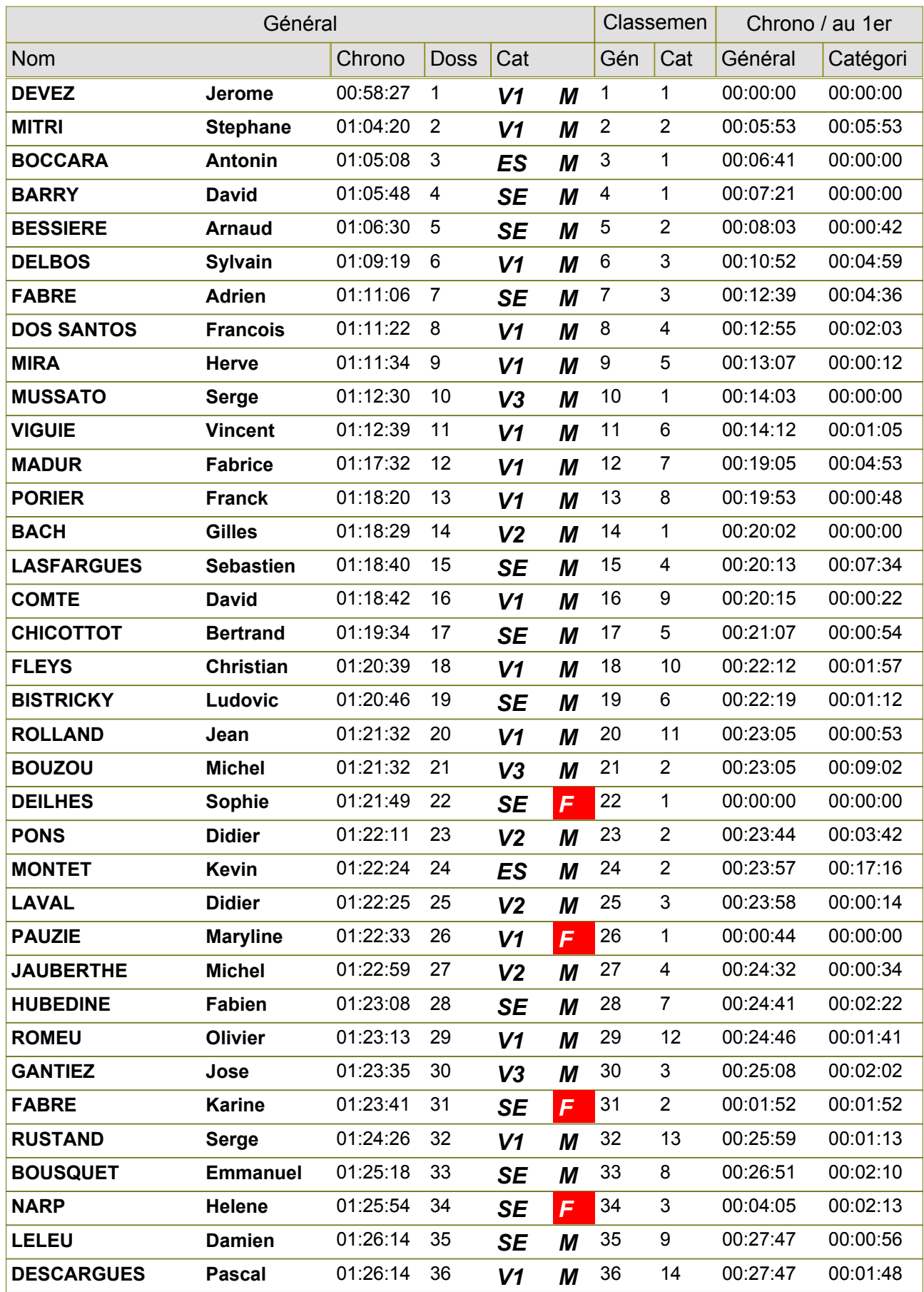

*23/03/2012 Gratuitciel @Jorganize V1.18B (www.jorganize.fr)* 1/2

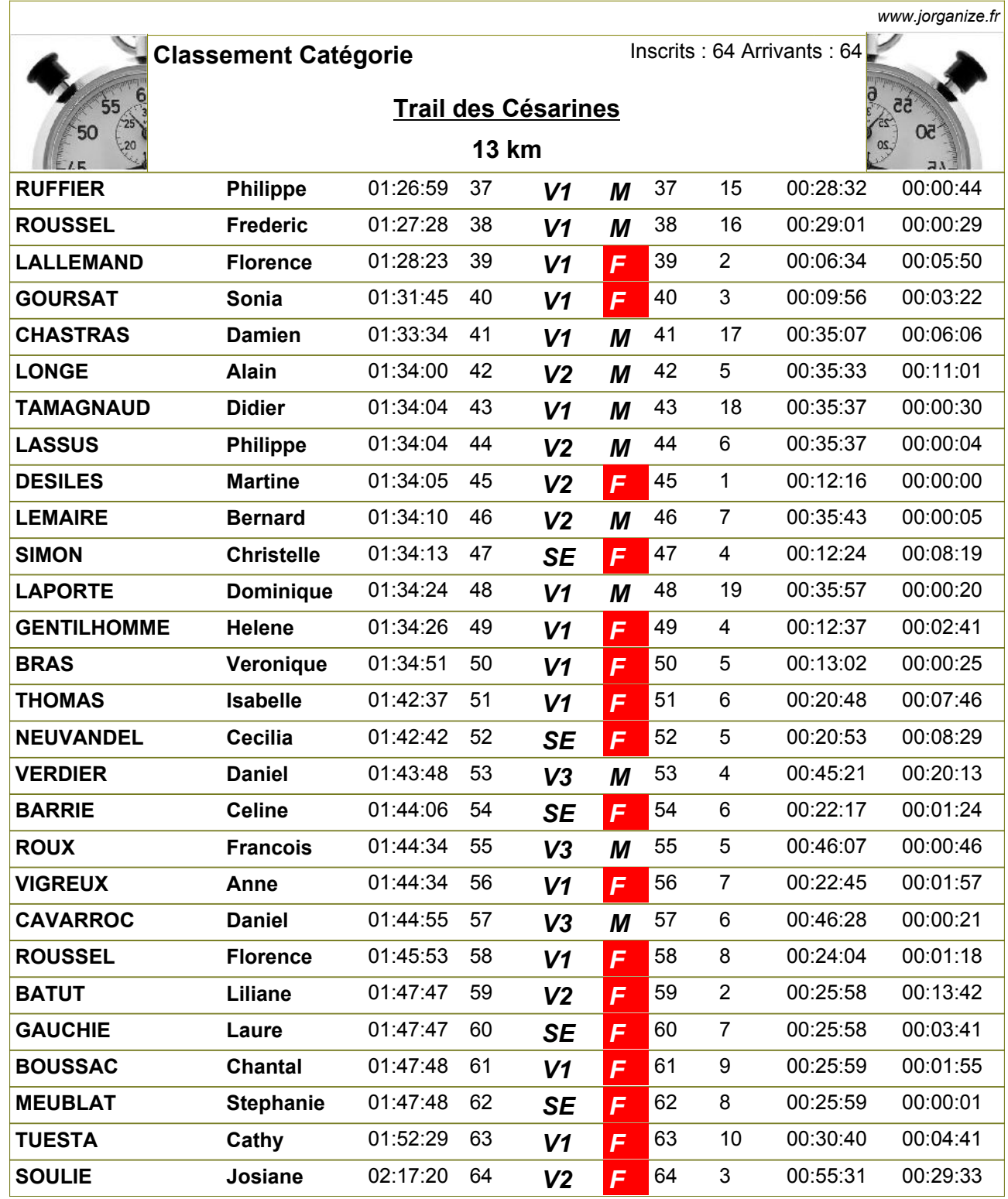